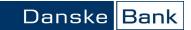

Danske Bank Message Implementation Guide

MasterCard Corporate Card Transactions

| Change log |            |                                                     |
|------------|------------|-----------------------------------------------------|
| Version    | Date       | Change                                              |
| 2          | 14.10.2014 | Unique invoice No. format changed                   |
| 2.1        | 29.03.2016 | In Introduction:                                    |
|            |            | Clearify that linelength is 1045.                   |
|            |            | Tell that ; within fields are converted             |
|            |            | to'.                                                |
|            |            | The numerical values for CRLF was                   |
|            |            | wrongly stated in IBM 1142 encoding.                |
|            |            | Changed to ISO-8859-1/ASII.                         |
|            |            | In Header record:<br>Added value to field 6 and 35. |
| 2.2        | 23.06.2020 | Introduced two new fields: Transaction              |
|            | 23.00.2020 | record field no. 36 (Booking Date) and              |
|            |            | field no. 37 (CreditDebit Type                      |
|            |            | Indicator).                                         |
|            |            |                                                     |
|            |            |                                                     |
|            |            |                                                     |
|            |            |                                                     |
|            |            |                                                     |
|            |            |                                                     |
|            |            |                                                     |
|            |            |                                                     |
|            |            |                                                     |
|            |            |                                                     |

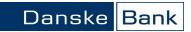

# Table of Contents

| Introduction       | 4     |
|--------------------|-------|
| Header Record      | 5     |
| Transaction Record | 6     |
| Addendum record:   | 9     |
| Trailer record:    |       |
|                    | • • • |

#### Introduction

This document describes how information of MasterCard Corporate Card transactions are presented.

All files contains a header record (record type 1000) and a trailer record (record type 9000). There is at least one record per transaction (record type 500X or 7XXX). A transaction can have several addendum records (record type 6XXX). The addendum records are linked to the financial transaction by an addendum number.

All fields are fixed length and separated by semicolon (;). Alphanumeric (AN) fields are left adjusted and numeric (N) fields are right adjusted. Semicolons (;) within a field are converted to pings (').

At the end of each record a carriage return (CR)+ line feed (LF) is appended. The CRLF is written in ISO-8859-1/ASCII encoding with hex value 0x0D0A

All records described below are padded with spaces to get a uniform line length of 1045 characters including the tailing CRLF.

Three types of extract can be created – transaction files, invoicing files and one time files with historical transactions.

The transactions are sent via Business Online or other channels supported by Danske Bank eg. Danske Bank Web Services, FTP via VPN, SFTP etc.

The format shows all transactions, both card and account transactions. A card number is created by Danske Bank to account transactions with no card number, such as fees, interests etc.

**Please be aware** In MS Windows CRLF (0x0D0A) is often interpreted as a visual change-of-line. Other systems may interpret the hexadecimal value 0x0D0A as data.

Information in the ; (semi-colon) separated formats is as follows:

### Header Record

| Field<br>No. | Field Code                     | No.<br>of<br>pos. | Format | Description                                                                                                    |
|--------------|--------------------------------|-------------------|--------|----------------------------------------------------------------------------------------------------|
| 1            | Record<br>Type                 | 4                 | N      | 1000                                                                                                    |
| 2            | Delivery ID                    | 12                | N      | Unique identifier of the delivery<br>Data + unique number ex. YYMMDD+random(6)                                                                                                    |
| 3            | Record<br>Number               | 6                 | N      | 000001 (the header is always the first record)                                                                                                    |
| 4            | Version                        | 3                 | AN     | File version                                                                                                    |
| 5            | BO_filena<br>me                | 35                | AN     | Filename in Business Online                                                                                                    |
| 6            | Extract<br>Type -<br>frequency | 3                 | AN     | Daily, weekly, monthly or invoice<br>001 Daily<br>002 Weekly, Monday<br>003 Monthly<br>004 Weekly, Tuesday<br>005 Weekly, Wednesday<br>006 Weekly, Thursday<br>007 Weekly, Friday<br>010 Monthly, by invoicing<br>011 One time file with historical transactions |
| 7            | Splitmark                      | 1                 | AN     | Split or joined file. Join = one file per Business Online<br>number, Split = Several files per Business Online<br>number. (S=Split, J=join)                                                                                                    |

# **Transaction Record**

| Field<br>No. | Field Code                   | No.<br>of<br>pos. | Format | Description                                                                                                    |
|--------------|------------------------------|-------------------|--------|----------------------------------------------------------------------------------------------------|
| 1            | Record<br>Type               | 4                 | N      | 5000: Ordinary purchase<br>5001: No purchase ( e.g. Fees)<br>5002: Reversal purchase<br>5003: Reversal no purchase                                                        |
|              |                              |                   |        | 6xxx: Addendum information<br>7xxx: Account transactions (e.g. Annual card fee,<br>interest)                                                                              |
| 2            | Card<br>number               | 16                | N      | The card number, on which the transaction was booked.<br>For account transactions the card number is<br>constructed of: 99999 + card agreement number +<br>control digit. |
| 3            | Name                         | 35                | AN     | Cardholder name<br>Empty for account transactions (7xxx record).                                                                                                    |
| 4            | Date of purchase             | 8                 | N      | The date when the transaction was created<br>YYYYMMDD (20090626)                                                                                                    |
| 5            | Time of<br>transaction       | 8                 | AN     | The time when the transaction was created HH.MM.SS (10.15.25)                                                                                                    |
| 6            | Merchant<br>name             | 25                | AN     | If purchase: name of merchant, otherwise description of transaction (e.g. annual fee).<br>Empty for account transactions (7xxx record).                                   |
| 7            | Merchant<br>city             | 13                | AN     | If purchase: name of the Merchant city where<br>transaction was generated, otherwise blank.<br>Empty for account transactions (7xxx record).                              |
| 8            | Merchant<br>country          | 3                 | AN     | If purchase: country ISO code of Merchant Country,<br>otherwise blank<br>Empty for account transactions (7xxx record).                                                    |
| 9            | Merchant<br>category<br>code | 4                 | AN     | CABC/MCC code<br>Empty for account transactions (7xxx record).                                                                                                    |
| 10           | Merchant<br>number           | 15                | AN     | If purchase: number of the Merchant where transaction<br>was generated, otherwise blank<br>Empty for account transactions (7xxx record).                                  |
| 11           | Currency<br>code             | 3                 | AN     | Currency code (ISO 4217) the currency entry is booked in.                                                                                                    |

| Field<br>No. | Field Code                    | No.<br>of<br>pos. | Format | Description                                                                                                    |
|--------------|-------------------------------|-------------------|--------|----------------------------------------------------------------------------------------------------|
| 12           | Currency<br>exchange<br>rate  | 15                | N      | Currency exchange rate of any conversion<br>Empty for account transactions (7xxx record).                                      |
| 13           | Currency<br>amount            | 15                | N      | Amount in foreign currency<br>-X.XXX,XX (-5.462,35)                                                                            |
| 14           | Transaction<br>amount         | 15                | N      | Amount posted on the account in local currency<br>-X.XXX,XX (-5.462,35)                                                        |
| 15           | Voucher<br>number             | 12                | AN     | Voucher number for card transactions.<br>Empty for account transactions (7xxx record).                                         |
| 16           | VAT<br>repayment              | 1                 | AN     | Marking for VAT repayment<br>Blank: no repayment<br>X: possible repayment<br>NB: field currently not in use                    |
| 17           | Addendum<br>number            | 14                | N      | The addendum number links the transaction record to one or more addendum records Empty for account transactions (7xxx record). |
| 18           | Record<br>number              | 6                 | N      | The record count is consecutive and unique within the delivery. Will always start with 000002                                  |
| 19           | External<br>account<br>number | 20                | AN     | MasterCard Corporate Card Account number                                                                                       |
| 20           | Unique<br>transaction<br>ID   | 26                | N      | Unique transaction number for both daily and invoice transactions                                                              |
| 21           | Additional information        | 24                | AN     | Posting text, like merchant name or manual text                                                                                |
| 22           | Unique<br>Invoice<br>number   | 20                | N      | The unique number is constructed in this way:<br>000000AAAAAAAAASSSS, 0 = zero's, A= Card<br>agreement no, SSSS = sequence No  |
| 23           | Invoice date                  | 8                 | N      | Date of invoice<br>YYYYMMDD (20090626)                                                                                         |
| 24           | Payment<br>date               | 8                 | N      | Due date. Credit transactions are blank<br>YYYYMMDD (20090626)                                                                 |
| 25           | Company<br>agreement          | 10                | N      | Unique Company agreement number                                                                                                |

| Field<br>No. | Field Code                                | No.<br>of<br>pos. | Format | Description                                                                                                    |
|--------------|-------------------------------------------|-------------------|--------|----------------------------------------------------------------------------------------------------|
| 26           | Detail<br>agreement                       | 10                | N      | Unique number for each cardholder                                                                                                    |
| 27           | Liability                                 | 1                 | AN     | Shows the liability of the card account<br>Field values:<br>Private=P<br>Corporate=C                                                                                                    |
| 28           | Employee<br>no.                           | 30                | AN     | Employee number delivered by the company and added to the cardholder as an identifier                                                                                                    |
| 29           | Mark for<br>debit or<br>credit            | 1                 | AN     | Mark for debit or credit transaction.<br>Field value:<br>Debit = -<br>Credit = +                                                                                                    |
| 30           | Version<br>number                         | 3                 | AN     | It is the same for both card and account transactions.<br>Output version number:<br>- 002 for the extend version 2                                                                                                    |
| 31           | Split mark                                | 1                 | AN     | Split/Join information – if the company wants separate<br>files for each Company agreement. Values: 'S' – split; 'J' –<br>join.<br>The split information can only be used in connection to<br>version number 2<br>It is the same for both card and account information. |
| 32           | Sap version                               | 3                 | AN     | SAP file version number: 001                                                                                                    |
| 33           | Business<br>Online<br>agreement<br>number | 6                 | N      | Company Business Online number where the transactions are sent                                                                                                    |
| 34           | File name                                 | 25                | AN     | The name for the file which the Company can choose to<br>be shown in Business Online maximum 25 characters.<br>The field can be empty, however if empty the file in<br>Business Online will receive a generated one.                                                    |
| 35           | Type of the<br>extract                    | 3                 | N      | Daily, weekly, monthly or invoice<br>001Daily<br>002 Weekly, Monday<br>003 Monthly<br>004 Weekly, Tuesday<br>005 Weekly, Wednesday<br>006 Weekly, Thursday<br>007 Weekly, Friday<br>010 Monthly by invoicing<br>011 One time file with historical transactions          |

| Field<br>No. | Field Code      | No.<br>of<br>pos. | Format | Description                                                                                                    |
|--------------|-----------------|-------------------|--------|----------------------------------------------------------------------------------------------------|
| 36           | Booking<br>Date | 10                | N      | The date when the transaction was booked.<br>YYYYMMDD. It will be populated for card<br>transactions (5xxx) and account transactions (7xxx). |
| 37           | CreditDebit     | 10                | AN     | Indicates the card type used.                                                                                                    |
|              | Туре            |                   |        | 'C' = Credit card                                                                                                    |
|              | Indicator       |                   |        | 'D' = Debit card.                                                                                                    |
|              |                 |                   |        | It will be populated for card transactions (5xxx).                                                                                           |
| 38           | FillerC1        | 10                | AN     | Presently not in use                                                                                                    |
| 39           | FillerD1        | 10                | AN     | Presently not in use                                                                                                    |
| 40           | FillerE1        | 10                | AN     | Presently not in use                                                                                                    |
| 41           | FillerF1        | 10                | AN     | Presently not in use                                                                                                    |
| 42           | FillerG1        | 10                | AN     | Presently not in use                                                                                                    |
| 43           | FillerH1        | 10                | AN     | Presently not in use                                                                                                    |
| 44           | Filler 1        | 10                | AN     | Presently not in use                                                                                                    |
| 45           | FillerJ1        | 10                | AN     | Presently not in use                                                                                                    |
| 46           | FillerEnd       | 458               | AN     | Presently not in use                                                                                                    |

# Addendum record:

| Field | Field Code   | No.  | Format | Description                                                    |
|-------|--------------|------|--------|----------------------------------------------------------------|
| No.   |              | of   |        |                                                                |
|       |              | pos. |        |                                                                |
| 1     | Merchant     | 4    | N      | 6600: Hotel                                                    |
|       | name and     |      |        | 6601: Flight                                                   |
|       | address line |      |        | 6602: Car rental                                               |
|       | 1            |      |        |                                                                |
| 2     | Card         | 16   | N      | The card number, on which the transaction was booked.          |
|       | number       |      |        |                                                                |
| 3     | Addendum     | 14   | N      | The addendum number links the addendum record to               |
|       | number       |      |        | one and only one transaction record                            |
| 4     | Addendum     | 999  | N      | Addendum data is supplied according to ordinary                |
|       | data         |      |        | standard (tag/length/value)<br>Char 999 with unstructured data |

# Danske <mark>Bank</mark>

| Field<br>No. | Field Code | No.<br>of | Format | Description                                           |
|--------------|------------|-----------|--------|-------------------------------------------------------|
|              |            | pos.      |        |                                                       |
| 5            | Record     | 6         | N      | The record count is consecutive and unique within the |
|              | number     |           |        | delivery                                              |

### Trailer record:

| Field | Field Code  | No.  | Format | Description                                        |
|-------|-------------|------|--------|----------------------------------------------------|
| No.   |             | of   |        |                                                    |
|       |             | pos. |        |                                                    |
| 1     | Record type | 4    | N      | 9000                                               |
| 2     | Delivery ID | 12   | N      | Unique identifier of the delivery                  |
| 3     | Record      | 4    | N      | Total number of records in the delivery (including |
|       | number      |      |        | header and trailer)                                |